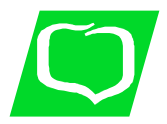

**tel. 18 443-56-30 Fax. 18 443-56-79 sekretariat@bsnowysacz.pl**

## **WNIOSEK O DOSTĘP DO SYSTEMU BANKOWOŚCI INTERNETOWEJ** *eCorpoNet*

- wypełnia Klient **- wypełnia Bank** 

o korzystanie z systemu

 $\overline{\Box}$  o zmianę Użytkowników (dopisać tylko nowe osoby)

o zmianę dostępu do rachunków (dopisać tylko nowe rachunki)

# **Dane Klienta:**

 $\overline{a}$ 

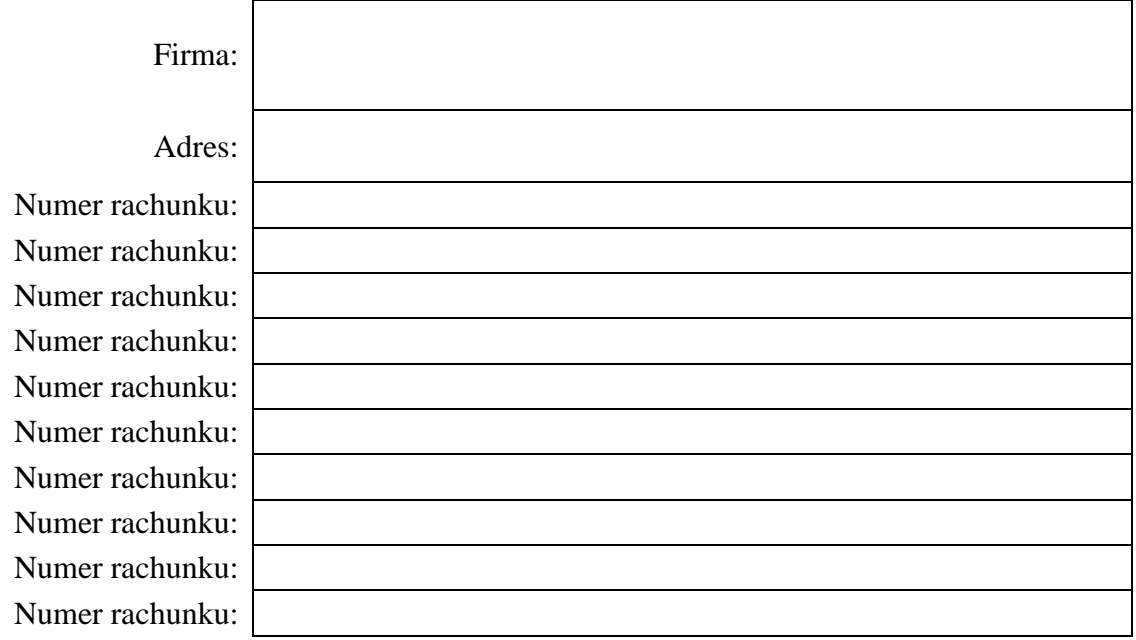

# **Dostęp do systemu dla następujących użytkowników:**

## **A. UŜytkownicy bez prawa akceptacji dyspozycji<sup>1</sup>**

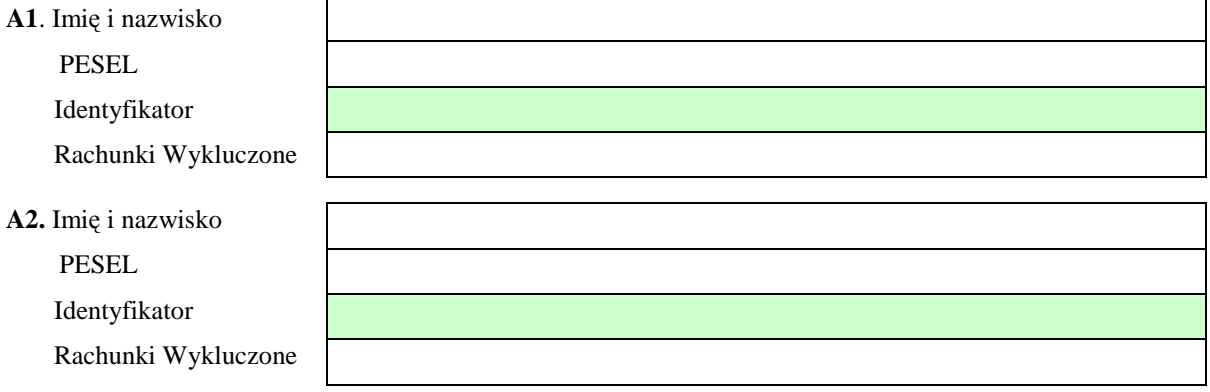

 $1$ Osoba upoważniona musi, przed otrzymaniem dostępu do systemu, przekazać osobiście swoje dane osobowe do najbliższej placówki Banku.

#### **B. UŜytkownicy uprawnieni do akceptacji dyspozycji (zgodnie z kartą wzorów podpisów)**

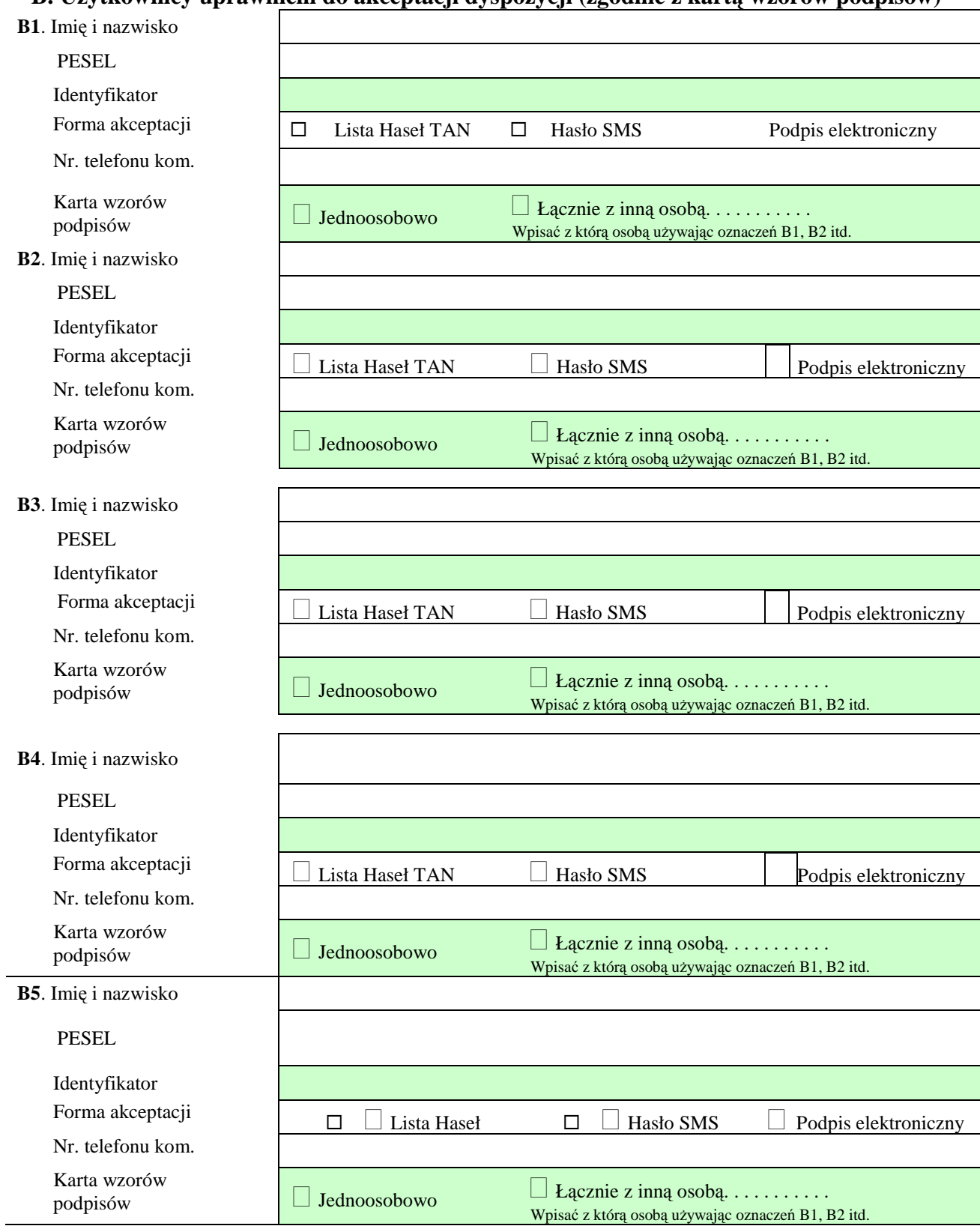

### **UpowaŜniam następującą osobę do odbioru nienaruszonych bezpiecznych kopert zawierających loginy i hasła dla wyŜej wymienionych uŜytkowników:**

…………………………………………….. …….. .

Imię i nazwisko, PESEL, nr dowodu osobistego.

Przyjmujemy do wiadomości, że złożenie przez nas wniosku o dostęp do systemu bankowości internetowej eCorpoNet dla innej osoby fizycznej oznacza udzielenie wskazanej osobie pełnomocnictwa zgodnie z zakresem uprawnień określonych w "Regulaminie świadczenia usług systemu bankowości internetowej eCorpoNet przez Bank Spółdzielczy w Nowym Sączu do uzyskania wszelkich informacji o rachunkach i wykonywania innych czynności **za wyjątkiem** akceptowania dyspozycji powodujących zmianę stanu środków pieniężnych na rachunkach bankowych.

. . . . . . . . . . . . . . . . . . . . . . . . . . . . . . . . . Miejscowość i data

 . . . . . . . . . . . . . . . . . . . . . . . . . . . . . . . . . pieczątka firmowa i podpisy osób uprawnionych w imieniu Klienta

Adnotacje Banku Data, podpis pracownika Banku